# Factores predictores de ingreso no voluntario desde una unidad de intervención en domicilio

David Córcoles<sup>1,2</sup>, Victor Chavarría<sup>4</sup>, Angeles Malagón<sup>1,3</sup>, Jordi León<sup>1,3</sup>, Agnes Sabaté<sup>1</sup>, Luis Gonzalez<sup>1</sup>, Maite Nascimento<sup>1</sup>, Leila Alba<sup>5</sup>, Ezequiel Pérez<sup>1</sup>, Antoni Bulbena<sup>1,3</sup>, Victor Pérez<sup>1,2</sup>, Luis M. Martín<sup>1,3</sup>

<sup>1</sup>Institut de Neuropsiquiatria i Addiccions, Hospital del Mar, Barcelona.

<sup>2</sup>Centro de Investigación Biomédica en Red de Salud Mental (CIBERSAM), Barcelona, España.

3Departament de Psiquiatria i Medicina Legal, Universitat Autònoma de Barcelona, Cerdanyola del Vallés, Barcelona, España.

<sup>4</sup>Parc Sanitari San Joan de Déu, Barcelona, Spain.

<sup>5</sup>Unidad de hospitalización domiciliaria de CASM Benito Menni, Germanes Hospitalaries, Sant Boi de Llobregat, Barcelona, España

## Introducción y objetivos

Los programas de atención domiciliaria para pacientes afectos de trastorno mental se inician aproximadamente en los años 70. La eficacia de éstas unidades ha sido controvertida pero en los últimos años han aparecido diversos estudios que apoyan la utilidad de éstos dispositivos como herramienta para disminuir el número de internamientos no voluntarios (1,2). En el año 2003 en Barcelona se crea un dispositivo de atención a domicilio para pacientes con trastorno mental grave descompensados y que se han desvinculado, con el objetivo de revincularlos a la red de salud mental, evitando el internamiento no voluntario si es posible. El objetivo es describir qué factores de riesgo determinan la necesidad de ingreso no voluntario en pacientes atendidos desde una unidad de atención en domicilio.

### **Material y métodos**

Se han registrado todos los pacientes que han podido ser visitados desde el 01 de Enero de 2007 hasta el 31 de Diciembre de 2018. Se han recogido variables clínicas y sociodemográficas entre las que se incluyen la edad, el género, el nivel de escolarización, la situación de vivienda, la actividad laboral, los antecedentes psiquiátricos personales y el consumo de tóxicos. Todos los casos recibieron un diagnóstico según criterios DSM-IV-TR. Se ha medido la severidad de los síntomas mediante diversas escalas: Escala de Evaluación de la Actividad Global (EEAG), Escala de Discapacidad de la Organización Mundial de la Salud (WHO/DAS), Escala de Impresión Clínica global (ICG) y la Escala de Gravedad de la Enfermedad Psiquiátrica (GEP).

Se ha realizado inicialmente un análisis bivariado comparando el grupo de pacientes que requirieron ingreso en unidad de agudos con aquellos que no requirieron ingreso en agudos, mediante Chi-cuadrado para las variables cualitativas y T de Student para las variables cuantitativas.

Posteriormente se ha realizado una regresión logística incluyendo en el modelo inicial todas las variables que resultaron significativas en el análisis bivariado y aquellas que en la bibliografía resultaron importantes.

#### **Resultados**

La muestra final fue de 2193 pacientes, 1188 varones (54,2%) y 1005 mujeres (45,8%). La edad media fue de 48,52 años (DE: 19,31). La puntuación media de la EEAG fue de 42,85 (DE: 16,56), la de la ICG de 4,48 (DE: 1,24) y de la GEP de 13,32 (DE: 5,03).

Tabla 1. Características de la muestra en función de si se requiere ingreso o no.

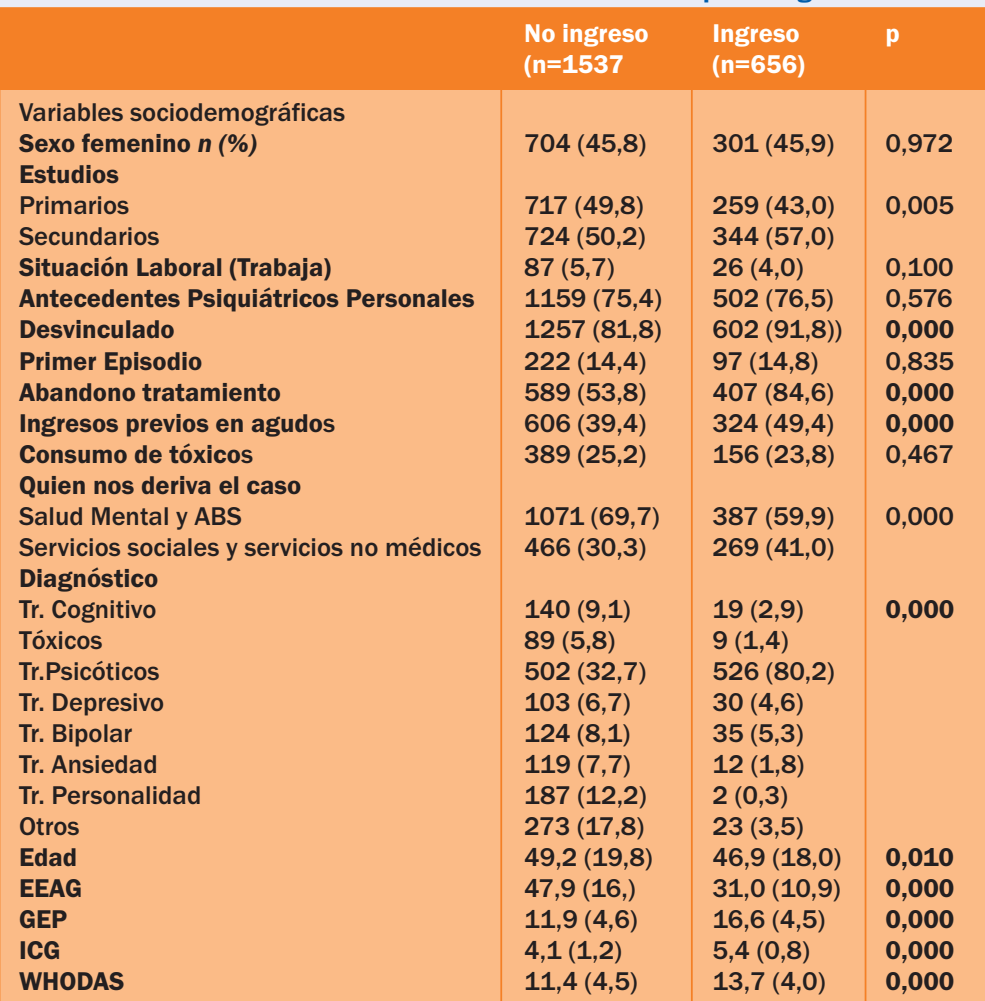

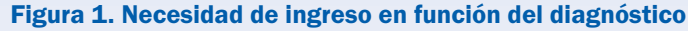

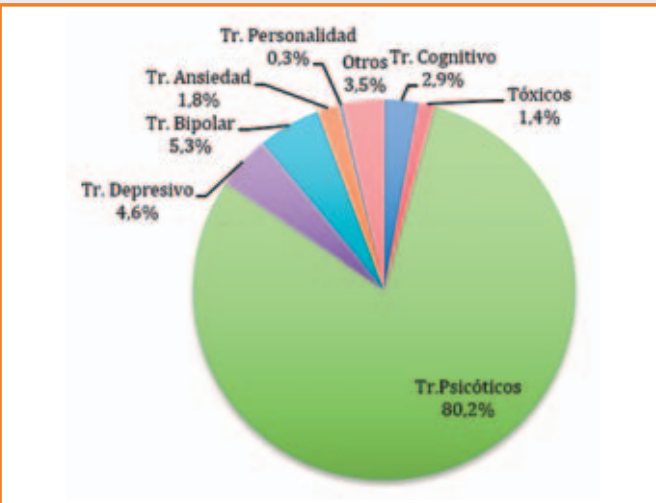

Tabla 2. Factores predictores de ingreso no voluntario mediante regresión logística (N=1985)

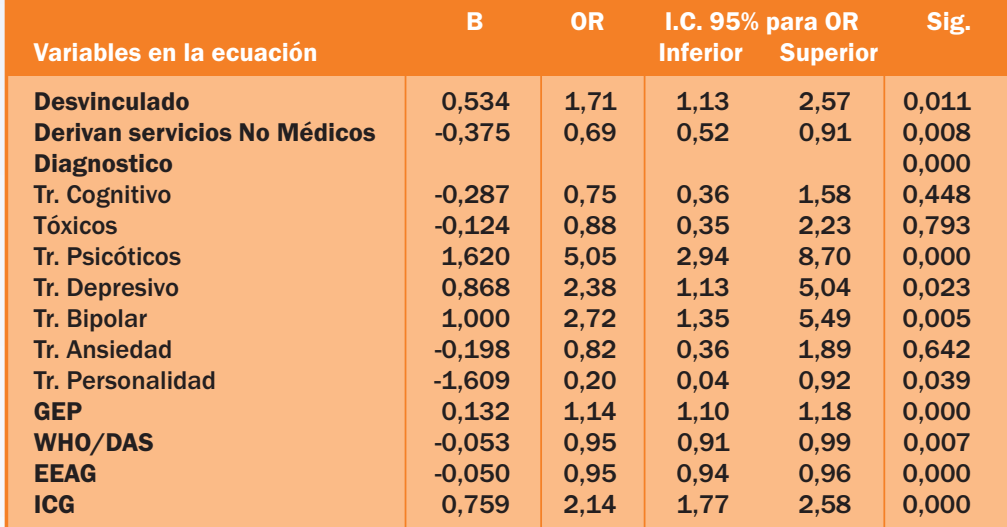

EEAG (Escala de Evaluación de actividad global), GEP (Escala de Gravedad de Enfermedad Psiquiátrica), ICG (Impresión Clínica Global), WHODAS (World Heald Organisation Disability Assessment Schedule) Poder predictivo del modelo estadísticamente significativo (X2=1015.42, p<0.001) Bondad de Ajuste de Hosmer and Lemeshow: X2=2,865, p =0,943 Área debajo de la curva ROC= 0.900 (p<0.001, 95% CI 0.886-0,914).

#### **Conclusiones**

Los factores de riesgo para que un paciente requiera de un ingreso no voluntario desde una unidad de intervención en domicilio están relacionados sobre todo con la gravedad de la enfermedad, la severidad de los síntomas y la autonomía del individuo. La mayoría de factores sociodemográficos y de los antecedentes previos no son predictores de ingreso salvo la desvinculación de la red asistencial. Aquellos individuos diagnosticados de Tr. Psicótico son lo que más riesgo tienen de necesitar un ingreso.

#### **Bibliografía**

1. Córcoles D, Malagón Á, Martín LM, Bulbena A, Pérez V. Home treatment in preventing hospital admission for moderate and severe mentally ill people. Psychiatry Res. 2015 Dec 15;230(2):709-11. 2. Murphy SM(1), Irving CB, Adams CE, Waqar M. Crisis intervention for people with severe mental illnesses. Cochrane Database Syst Rev. 2015 Dec 3;(12):CD001087.

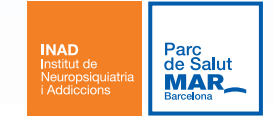